# KOCW 강의계획서

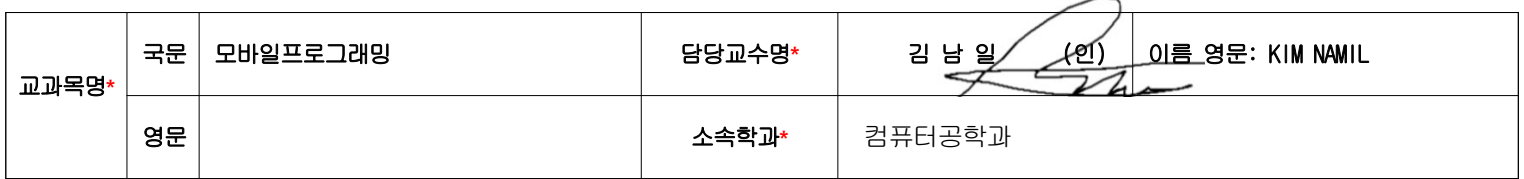

# 1. 강의 소개**\***

 본 수업은 모바일 OS의 양대 산맥중 하나인 안드로이드 플랫폼을 기반으로 한 프로그래밍 방법을 소개하고 있다. 최신 언어인 코틀린에 대한 이해와 함께 안드로이드 스튜디오라는 개발 환경을 다루는 법을 익히도록 하여 모바일 프로그래밍을 처음 접하는 학생들에게 코틀린 언어를 통한 모바일 앱 개발의 기초적인 지식을 제공한다.

#### 2. 수업 목표**\***

 본 수업에서는 스마트폰을 비롯한 다양한 모바일 디바이스에 적용되는 어플리케이션 개발 역량 확보를 목표로 한다. 실무에 많이 활용되고 있는 안드로이드OS 기반의 프로그래밍을 중심으로 수업을 진행하며, 언어는 최신 언어인 코틀린을 활용한다. 웹을 결합한 하이브리드 방식과 같은 다양한 형태에 대한 기초적인 지식 습득을 추가로 진행하여 다양한 변화에 대응할 수 있도록 한다.

### 3. 교재 및 참고자료

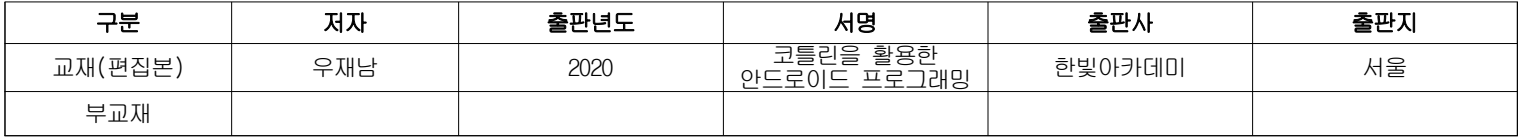

## 4. 학습목표 및 목차**\***

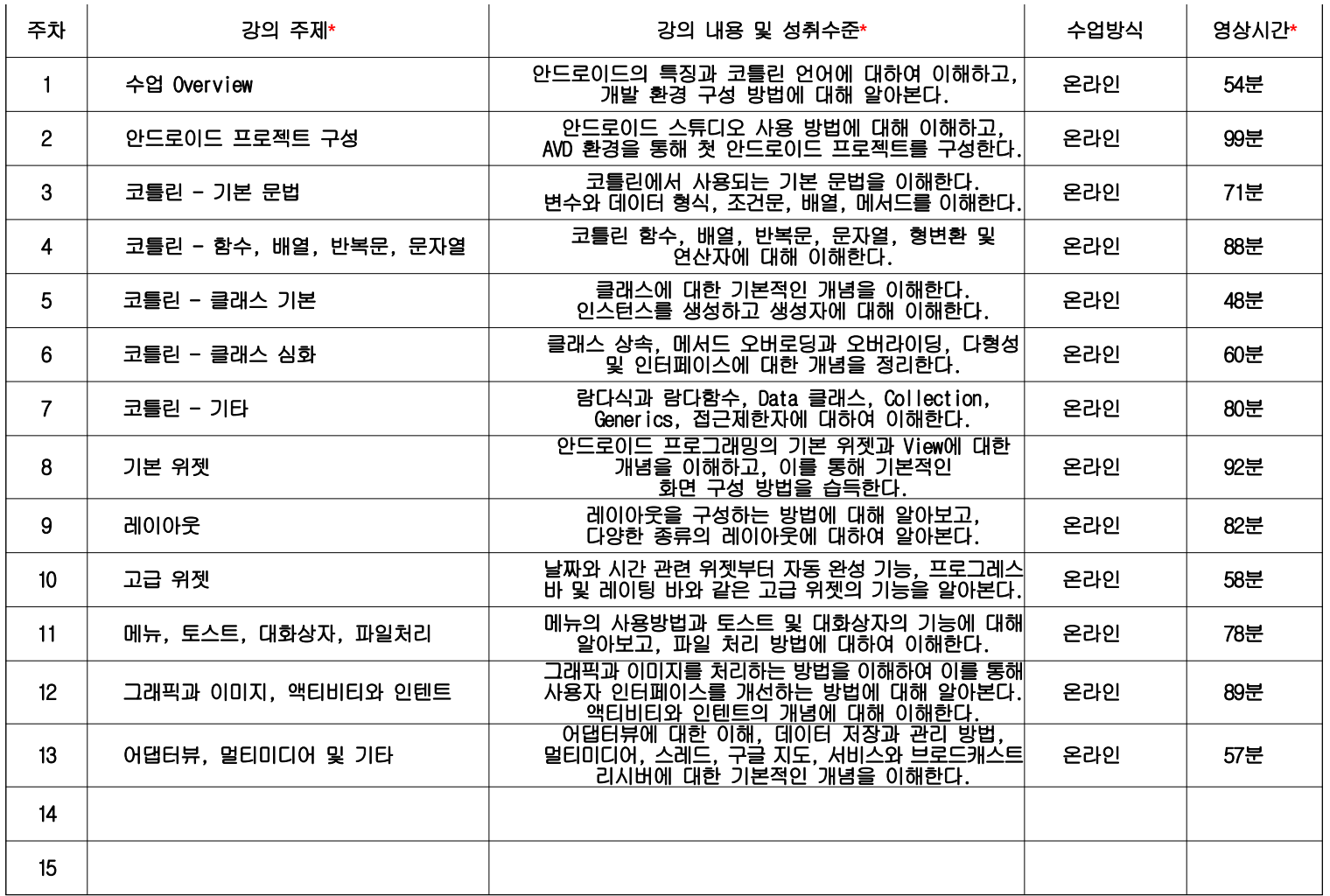